## Classroom Activity: Information Gathering

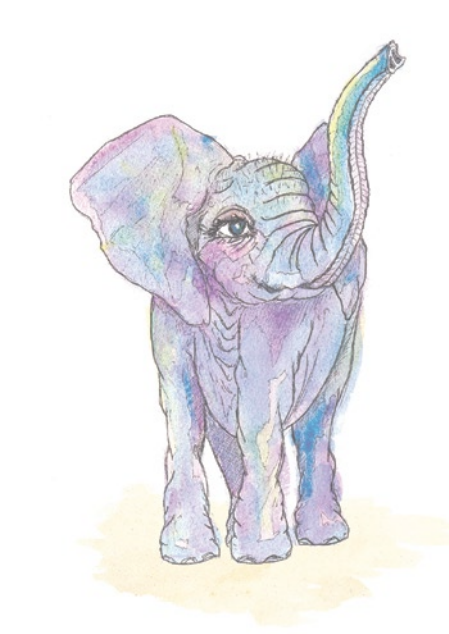

Upon completion of Paseka, gather students and encourage individual responses and questions. Record these on a classroom chart.

## **Sample questions:**

- 1. How big is a baby elephant?
- 2. How does an elephant's trunk work?
- 3. Why do hyenas need strong teeth?
- 4. What is a predator?
- 5. Who is the boss in an elephant herd?
- 6. What is an elephant graveyard?
- What else lives in a savanna?

## Group Activity: Collect Information

Using the "fact format sheet" style pictured on the right, work as a group to collect as much information as possible. Once the group decides there is enough information, cut the facts into strips and sort by type. For example, facts about elephants can go together, while conservation facts would be their own group.

Display your facts by gluing on a large poster board or pinning to a magnetic whiteboard. Add labels when appropriate.

We recommend allowing each student to do their own fact-finding before joining a group discussion for the sorting process. This allows every student the opportunity to flex their research skills and collect information that appeals to them.

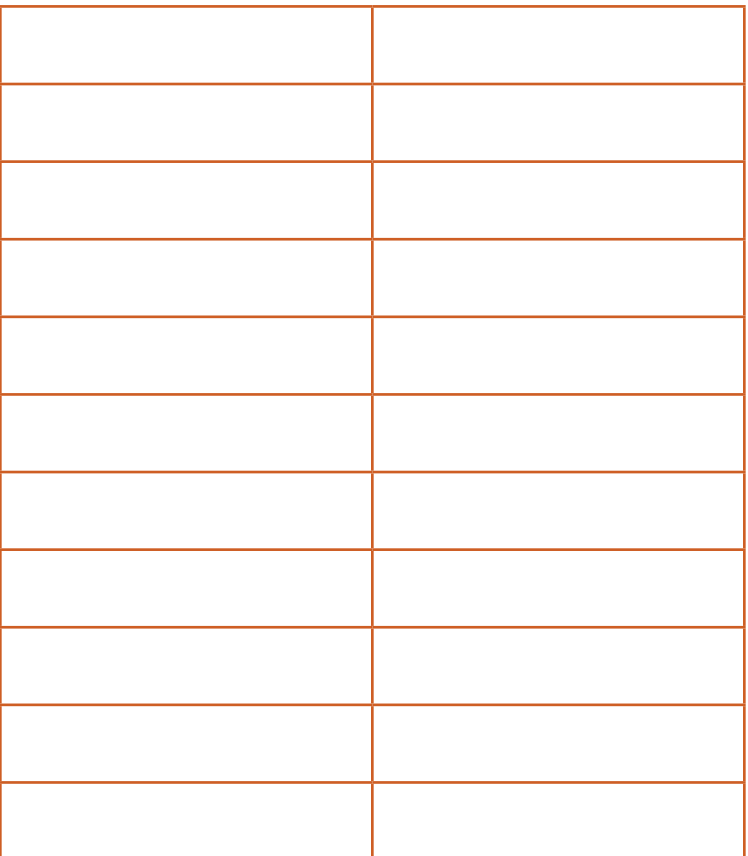

## Classroom Activity: Creative Writing

Learning and writing about the the little elephant Paseka gives students the opportunity to learn a great deal about a subject, to reorganize it into personal knowledge (personalize it), and finally to become involved in a process of interpretation.

Suggested writing assignments for *Paseka* include:

- 1. Making a booklet.
- 2. Composing a new story.
- 3. Writing an expository essay.

The open-ended assignments engage students yet reflect a wide range of complexity. Skills for spelling, capitalisation and punctuation (etc) can be practiced within context. "The doing" provides purpose for exploring and learning language conventions, such as sentence structure and essay writing.